#### **The RPC abstraction**

- **Procedure calls well-understood mechanism**
	- -Transfer control and data on single computer
- **Goal: Make distributed programming look same**
	- -Code libraries provide APIs to access functionality
	- -Have servers expor<sup>t</sup> interfaces accessible through local APIs
- **Implement RPC through request-response protocol**
	- -Procedure call generates network reques<sup>t</sup> to server
	- -Server return generates response

## **RPC Failure**

- **More failure modes than simple procedure calls**
	- -Machine failures
	- -Communication failures
- **RPCs can return "failure" instead of results**
- **What are possible outcomes of failure?**
	- -Procedure did not execute
	- -Procedure executed once
	- -Procedure executed multiple times
	- -Procedure partially executed
- **Generally desired semantics: at most once**

## **Implementing at most once semantics**

- **Danger: Request message lost**
	- -Client must retransmit requests when it gets no reply
- **Danger: Reply message may be lost**
	- -Client may retransmit previously executed reques<sup>t</sup>
	- - Okay if operations are idempotent, but many are not (e.g., process order, charge customer, . . . )
	- - Server must keep "replay cache" to reply to alreadyexecuted requests
- **Danger: Server takes too long to execute procedure**
	- -Client will retransmit reques<sup>t</sup> already in progress
	- -Server must recognize duplicate—can reply "in progress"

#### **Server crashes**

- **Danger: Server crashes and reply lost**
	- -Can make replay cache persistent—slow
	- -Can hope reboot takes long enoug<sup>h</sup> for all clients to fail
- **Danger: Server crashes during execution**
	- -Can log enoug<sup>h</sup> to restart partial execution—slow and hard
	- -Can hope reboot takes long enoug<sup>h</sup> for all clients to fail
- **Can use "cookies" to inform clients of crashes**
	- -Server gives client cookie which is time of boot
	- -Client includes cookie with RPC
	- -After server crash, server will reject invalid cookie

# **Parmeter passing**

# • **Different data representations**

- -Big/little endian
- -Size of data types

## • **No shared memory**

- -No global variables
- -How to pass pointers
- -How to garbage-collect distributed objects

## • **How to pass unions**

#### **Interface Definition Languages**

- **Idea: Specify RPC call and return types in IDL**
- **Compile interface description with IDL compiler. Output:**
	- -Native language types (e.g., C/Java/C++ structs/classes)
	- -Code to **marshal** (serialize) native types into byte streams
	- -**Stub** routines on client to forward requests to server
- **Stub routines handle communication details**
	- -Helps maintain RPC transparency, but
	- -Still had to bind client to <sup>a</sup> particular server
	- -Still need to worry about failures

## **Intro to SUN RPC**

## • **Simple, no-frills, widely-used RPC standard**

- -Does not emulate pointer passing or distributed objects
- -Programs and procedures simply referenced by numbers
- -Client must know server—no automatic location
- -Portmap service maps program #s to TCP/UDP por<sup>t</sup> #s
- **IDL: XDR – eXternal Data Representation**
	- -Compilers for multiple languages (C, java, C++)

# **Transport layer**

## • **Transport layer transmits delimited RPC messages**

- -- In theory, RPC is transport-independent
- - In practice, RPC library must know certain properties(e.g., Is transport connected? Is it reliable?)

# • **UDP transport: unconnected, unreliable**

- -Sends one UDP packet for each RPC request/response
- -Each message has its own destination address
- -Server needs replay cache

# • **TCP transport (simplified): connected, reliable**

- -Each message in stream prefixed by length
- -RPC library does not retransmit or keep replay cache

# **Sun XDR**

## • **"External Data Representation"**

-Describes argumen<sup>t</sup> and result types:

```
struct message {
  int opcode;
  opaque cookie[8];
  string name<255>;
};
```
-Types can be passe<sup>d</sup> across the network

# • **Libasync** rpcc **compiles to C++**

- -Converts messages to native data structures
- -- Generates marshaling routines (struct  $\leftrightarrow$  byte stream)
- -Generates info for stub routines

#### **Basic data types**

- int var **– 32-bit signed integer**
	- -- wire rep: big endian (0x11223344 → 0x11, 0x22, 0x33, 0x44)
	- rpcc rep: int32 <sup>t</sup> var
- hyper var **– 64-bit signed integer**
	- wire rep: big endian
	- rpcc rep: int64\_t var
- unsigned int var**,** unsigned hyper var
	- wire rep: same as signed
	- rpcc rep: <sup>u</sup> int32 <sup>t</sup> var, <sup>u</sup> int64 <sup>t</sup> var

#### **More basic types**

- void **– No data**
	- wire rep: <sup>0</sup> bytes of data
- enum {name <sup>=</sup> constant,**. . .** } **– enumeration**
	- wire rep: Same as int
	- rpcc rep: enum
- bool var **– boolean**
	- -- both reps: As if enum bool  $\{FALSE = 0, TRUE = 1\}$  var

#### **Opaque data**

- opaque var[n] **–** <sup>n</sup> **bytes of opaque data**
	- wire rep: <sup>n</sup> bytes of data, 0-padded to multiple of <sup>4</sup> opaque  $v[5] \to v[0]$ ,  $v[1]$ ,  $v[2]$ ,  $v[3]$ ,  $v[4]$ ,  $0$ ,  $0$ ,  $0$
	- rpcc rep: rpc opaque<n> var
		- var[i]: char & – <sup>i</sup>th byte
		- -- var.size (): size\_t – number of bytes (i.e. n)
		- var.base (): char \* – address of first byte
		- var.lim (): char \* – one pas<sup>t</sup> last

#### **Variable length opaque data**

- opaque var<n> **– 0–** n **bytes of opaque data**
	- wire rep: 4-byte data size in big endian format, followed byn bytes of data, 0-padded to multiple of <sup>4</sup>
	- rpcc rep: rpc bytes<n> var
		- --  $var.setsize$  (size\_t n) – set size ton (destructive)
		- var[i]: char & <sup>i</sup>th byte
		- var.size (): size t – number of bytes
		- var.base (): char \* – address of first byte
		- var.lim (): char \* – one pas<sup>t</sup> last
- opaque var<> **– arbitrary length opaque data**
	- wire rep: same
	- rpcc rep: rpc\_bytes<RPC\_INFINITY> var

# **Strings**

- string var<n> **– string of up to** <sup>n</sup> **bytes**
	- wire rep: just like opaque var<n>
	- rpcc rep: rpc str<n> behaves like str, excep<sup>t</sup> cannot be NULL, cannot be longer than <sup>n</sup> bytes
- string var<> **– arbitrary length string**
	- -- wire rep: same as string var<n>
	- rpcc rep: same as string var<RPC INFINITY>
- **Note: Strings cannot contain 0-valued bytes**
	- -Should be allowed by RFC
	- -Because of <sup>C</sup> string implementations, does not work
	- rpcc preserves "broken" semantics of <sup>C</sup> applications

#### **Arrays**

- obj <sup>t</sup> var[n] **– Array of** <sup>n</sup> obj <sup>t</sup>**<sup>s</sup>**
	- -- wire rep:  ${\tt n}$  wire reps of <code>obj\_t</code> in a row
	- rpcc rep: array<obj\_t, n> var; as for opaque: var[i], var.size (), var.base (), var.lim ()
- obj <sup>t</sup> var<n> **– 0–**<sup>n</sup> obj <sup>t</sup>**<sup>s</sup>**
	- wire rep: array size in big endian, followed by that manywire reps of  $\texttt{obj}\_\texttt{t}$
	- rpcc rep: rpc\_vec<obj\_t, n> var; var.setsize (n), var[i], var.size (), var.base (), var.lim ()

## **Pointers**

- obj <sup>t</sup> \*var **– "optional"** obj <sup>t</sup>
	- -- wire rep: same as obj\_t var<1>: Either just 0, or 1 followed by wire rep of obj<sub>-</sub>t
	- rpcc rep: rpc <sup>p</sup>tr<obj t> var
		- -- var.alloc () – makes var behave like obj\_t \*
		- var.clear () – makes var behave like NULL
		- var <sup>=</sup> var2 – Makes <sup>a</sup> copy of \*var2 if non-NULL
- **Pointers allow linked lists:**

```
struct entry {
  filename name;
  entry *nextentry;
};
```
• **Not to be confused with network object pointers!**

#### **Structures**

```
struct type {
  type_A fieldA;
  type_B fieldB;
  ...};
```
- **wire rep: wire representation of each field in order**
- **rpcc rep: structure as defined**

#### **Discriminated unions**

```
union type switch (simple_type which) {
  case value_A:
    type_A varA;
  ...default:void;};
```
- simple type **must be** [unsigned] int **,** bool**, or** enum
- **Wire representation: wire rep of** which**, followedby wire rep of case selected by** which**.**

#### **Discriminated unions: rpcc representation**

```
struct type {
  simple_type which;
  union {
    union_entry<type_A> varA;
    ...};};
```
- void type::set\_which (simple\_type newwhich) **sets the value of the discriminant**
- varA **behaves like** type <sup>A</sup> \* **if** which == value A
- **Otherwise, accessing** varA **causes core dump(when using dmalloc)**

## **RPC message format**

```
enum msg\_type \{ CALL = 0, REPLY = 1 \};struct rpc_msg {
   unsigned int xid;
   union switch (msg_type mtype) {
   case CALL:
      call_body cbody;
   case REPLY:
      reply_body rbody;
   } body;
};
```
# • **32-bit XID identifies each RPC**

- -Chosen by client, returned by server
- -Server may base replay cache on XID

## **RPC call format**

```
struct call_body {
   unsigned int rpcvers; /* must always be 2 */
   unsigned int prog;
   unsigned int vers;
   unsigned int proc;
   opaque_auth cred;
   opaque_auth verf;
   /* argument structure goes here */
};
```
#### • **Every call has <sup>a</sup> 32-bit program & version number**

- -E.g., NFS is program 100003, versions <sup>2</sup> & <sup>3</sup> in use
- -Can implement multiple servers on same por<sup>t</sup>
- **Opaque auth is hook for authentication & security**
	- -Credentials – who you are; Verifier – proof.

## **RPC reply format**

```
enum reply_stat { MSG_ACCEPTED = 0, MSG_DENIED = 1 };
union reply_body switch (reply_stat stat) {
case MSG_ACCEPTED:
   accepted_reply areply;
case MSG_DENIED:
   rejected_reply rreply;
} reply;
```
- **Most calls generate "accepted replies"**
	- -Includes many error conditions, too
- **Authentication failures produce "rejected replies"**

#### **Accepted calls**

```
struct accepted_reply {
    opaque_auth verf;
    union switch (accept_stat stat) {
    case SUCCESS:
       /* result structure goes here */
     case PROG_MISMATCH:
       struct { unsigned low; unsigned high; }
          mismatch_info;default:
     /* PROG/PROC_UNAVAIL, GARBAGE_ARGS, SYSTEM_ERR, ... */
        void;} reply_data;
```

```
};
```
#### **Rejected calls**

```
enum reject_stat { RPC_MISMATCH = 0, AUTH_ERROR = 1 }
union rejected_reply switch (reject_stat stat) {
case RPC_MISMATCH:
```

```
struct {
     unsigned int low;
     unsigned int high;
  } mismatch_info; /* means rpcvers != 2 */case AUTH_ERROR:
  auth_stat stat; /* Authentication insufficient */
```

```
};
```
#### **RPC authentication**

```
enum auth_flavor {
   AUTH_NONE = 0,
   AUTH_SYS = 1, /* a.k.a. AUTH_UNIX */
   AUTH_SHORT = 2,
   AUTH_DES = 3};struct opaque_auth {
   auth_flavor flavor;
   opaque body<400>;
};
```
#### • **Opaque allows new types w/o changing RPC lib**

-E.g., SFS adds AUTH UINT=10, containing simple integer

# **AUTH UNIX credential flavors**

```
struct authsys_parms {
   unsigned int time;
   string machinename<255>;
   unsigned int uid;
   unsigned int gid;
   unsigned int gids<16>;
};
```
- **Contains credentials of user on client machine**
- **Only useful if:**
	- 1. Server trusts client machine, and
	- 2. Client and server have same UIDs/GIDs, and
	- 3. Network between client and server is secure

#### **Example: fetch and add server**

```
struct fadd_arg {
  string var<>;
  int inc;
};
```

```
union fadd_res switch (int error) {
case 0:
  int sum;
default:void;};
```
## **RPC program definition**

```
program FADD_PROG {
  version FADD_VERS {
    void FADDPROC_NULL (void) = 0;
    fadd_res FADDPROC_FADD (fadd_arg) = 1;
  3 = 1;} = 300001;
```
## • **RPC library needs information for each call**

- prog, vers, marshaling function for arg and result
- **rpcc encapsulates all needed info in <sup>a</sup> struct**
	- -Lower-case prog name, numeric version: fadd prog 1

#### **Client code**

```
fadd_arg arg; fadd_res res;
```

```
void getres (clnt_stat err) {
  if (err) warn << "server: " << err << "\n"; // pretty-prints
  else if (res.error) warn << "error #" << res.error << "\n";
  else warn << "sum is " << *res.sum << "\n\times";
}void start () {
  int fd;
  /* \ldots connect fd to server, fill in arg \ldots */
  ref \langle \text{as} prt \rangle x = asptr\_stream::alloc (fd);ref<aclnt> c = \text{achnt}::\text{alloc}(x, \text{fadd\_prog\_1});c->call (FADDPROC_FADD, &arg, &res, wrap (getres));
```

```
}
```
#### **Server code**

```
qhash<str, int> table;
void dofadd (fadd_arg *arg, fad_res *res) {
  int *valp = table[arg->var];
  if (valp) {
    res.set_error (0);
    *res->sum = *valp += arg->inc;} else
    res.set_error (NOTFOUND);
}ptr<asrv> s;
void getnewclient (int fd) {
  s = asrv::alloc (axprt_stream::alloc (fd), fadd_prog_1,
                   wrap (dispatch));
```
}

## **Server dispatch code**

```
void dispatch (svccb *sbp) {
  if (!sbp) \{ s = NULL; return; \}switch (sbp->proc ()) {
  case FADDPROC_NULL:
    sbp->reply (NULL);
   break;case FADDPROC_FADD:
    \{fadd_res res;
      dofadd (sbp->template getarg<fadd_arg> (), &res);
      sbp->reply (&res);
      break;}default:sbp->reject (PROC_UNAVAIL);
  }}
```
## **NFS version 3**

- **Same genera<sup>l</sup> architecture as NFS <sup>2</sup>**
	- -Maybe saw in CS240
- **Specified in RFC <sup>1813</sup>**
	- -See class reference materials web page
	- -Will need NFS3 spec and XDR spec (RFC 1832)

#### **File handles**

```
struct nfs fh3 {
  opaque data<64>;
};
```
## • **Server assigns an opaque file handle to each file**

- -Client obtains first file handle out-of-band (mount protocol)
- -File handle hard to guess – security enforced at mount time
- -Subsequent file handles obtained through lookups

## • **File handle internally specifies file system / file**

- -Device number, i-number, *generation number*, . . .
- -Generation number changes when inode recycled

#### **File attributes**

- struct fattr3 { specdata3 rdev; ftype3 type; uint64 fsid; uint32 mode; uint64 fileid; uint32 nlink; http://www.mfstime3 atime; uint32 uid; http://www.mfstime3 mtime; uint32 gid; http://www.mfstime3 ctime; uint $64$  size;  $\}$ ; uint64 used;
	- **Most operations can optionally return** fattr3
	- **Attributes used for cache-consistency**

# **Lookup**

```
struct diropargs3 { struct lookup3resok {
 nfs_fh3 dir; nfs_fh3 object;
 filename3 name; post_op_attr obj_attributes;
}; post_op_attr dir_attributes;
                   };
```

```
union lookup3res switch (nfsstat3 status) {
case NFS3_OK:
```
lookup3resok resok; default:

```
post_op_attr resfail;
};
```
- **Maps**  $\langle$  directory, handle $\rangle \rightarrow$  handle
	- -Client walks hierarch one file at <sup>a</sup> time
	- -No symlinks or file system boundaries crossed

#### **Create**

```
diropargs3 where; case UNCHECKED:
createhow3 how; case GUARDED:
```

```
struct create3args { union createhow3 switch (createmode3 mode) {
}; sattr3 obj_attributes;
                   case EXCLUSIVE:
                     createverf3 verf;
                   };
```
- UNCHECKED **– succeed if file exists**
- GUARDED **– fail if file exists**
- EXCLUSIVE **– persistent record of create**

# **Read**

```
struct read3args { struct read3resok {
 nfs_fh3 file; post_op_attr file_attributes;
 uint64 offset; uint32 count;
 uint32 count; bool eof;
}; opaque data<>;
                   };union read3res switch (nfsstat3 status) {
case NFS3_OK:
 read3resok resok;
default:post_op_attr resfail;
};
```
- **Offset explicitly specified (not implicit in handle)**
- **Client can cache result**

# **Data caching**

- **Client can cache blocks of data read and written**
- **Consistency based on times in** fattr3
	- -- mtime: Time of last modification to file
	- -- ctime: Time of last change to inode (Changed by explicitly setting mtime, increasing size of file, changing permissions, etc.)
- **Algorithm: If mtime or ctime changed by another client, flush cached file blocks**

## **Write discussion**

- **When is it okay to lose data after <sup>a</sup> crash?**
	- -Local file system
	- -Network file system

# • **NFS2 servers flush writes to disk before returning**

-Caused performance problems

#### **CS240 Flashback: NFS2 write call**

```
struct writeargs { union attrstat
 fhandle file; switch (stat status) {
 unsigned beginoffset; case NFS_OK:
 unsigned offset; fattr attributes;
 unsigned totalcount; default:
 nfsdata data; void;
}; };
```
attrstat NFSPROC\_WRITE(writeargs) <sup>=</sup> 8;

- **On successful write, returns new file attributes**
- **Can NFS2 keep cached copy of file after writing it?**

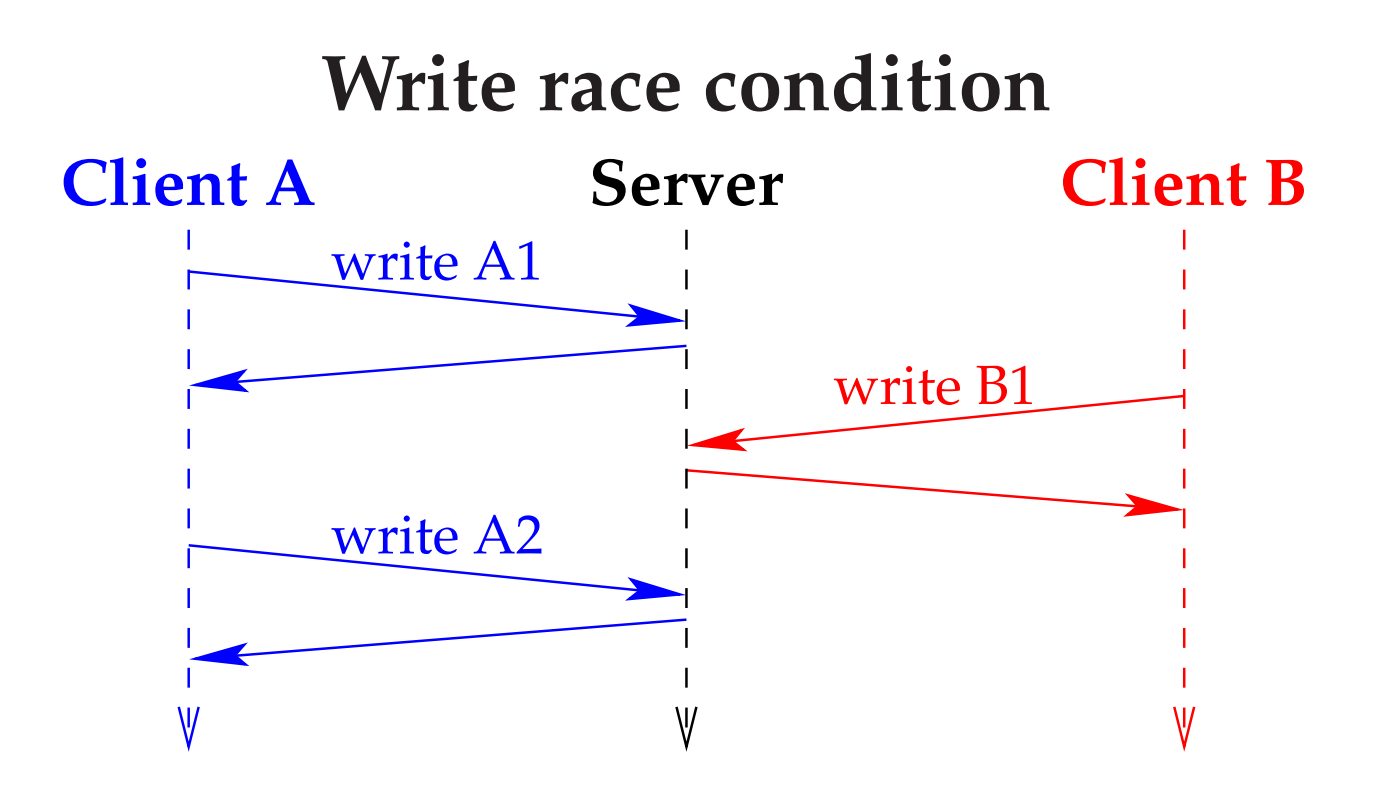

- **Suppose client overwrites 2-block file**
	- -Client <sup>A</sup> knows attributes of file after writes A1 & A2
	- -But client <sup>B</sup> could overwrite block <sup>1</sup> between the A1 & A2
	- -No way for client <sup>A</sup> to know this hasn't happened
	- -Must flush cache before next file read (or at least open)

#### **NFS3 Write arguments**

```
struct write3args { enum stable_how {
 nfs_fh3 file; UNSTABLE = 0,
 uint64 offset; DATA_SYNC = 1,
 uint32 count; FILE_SYNC = 2
 stable_how stable;    };
 opaque data<>;
};
```
## • **Two goals for NFS3 write:**

- -Don't force clients to flush cache after writes
- - Don't equate cache consistency with crash consistencyI.e., don't wait for disk just so another client can see data

#### **Write results**

```
struct write3resok { struct wcc_attr {
 wcc_data file_wcc; uint64 size;
 uint32 count; nfstime3 mtime;
 stable_how committed;
 writeverf3 verf;\hspace{1.6cm} ; \hspace{1.6cm} \}};union write3res wcc_attr *before;
   switch (nfsstat3 status) {    post_op_attr after;
case NFS3_OK: {};write3resok resok;
default:wcc_data resfail;
};
```

```
nfstime3 ctime;
 struct wcc_data {
```
• **Several fields added to achieve these goals**

# **Data caching after <sup>a</sup> write**

## • **Write will change mtime/ctime of <sup>a</sup> file**

- -"after" will contain new times
- -Should cause cache to be flushed

#### •**"**before**" contains previous values**

- - If before matches cached values, no other client has changed file
- -Okay to update attributes without flushing data cache

# **Write stability**

- **Server write must be at least as stable as requested**
- **If server returns write UNSTABLE**
	- -Means permissions okay, enoug<sup>h</sup> free disk space, . . .
	- -But data not on disk and might disappear (after crash)
- **If DATA SYNC, data on disk, maybe not attributes**
- **If FILE SYNC, operation complete and stable**

## **Commit operation**

- **Client cannot discard any UNSTABLE write**
	- -If server crashes, data will be lost

## • **COMMIT RPC commits <sup>a</sup> range of <sup>a</sup> file to disk**

- -Invoked by client when client cleaning buffer cache
- -Invoked by client when user closes/flushes <sup>a</sup> file

## • **How does client know if server crashed?**

- -Write and commit return writeverf3
- -Value changes after each server crash (may be boot time)
- -Client must resend all writes if verf value changes

# **Attribute caching**

- **Close-to-open consistency**
	- - It really sucks if writes not visible after <sup>a</sup> file close(Edit file, compile on another machine, ge<sup>t</sup> old version)
	- -Nowadays, all NFS opens fetch attributes from server
- **Still, lots of other need for attributes (e.g.,** ls -al**)**
- **Attributes cached between <sup>5</sup> and <sup>60</sup> seconds**
	- -Files recently changed more likely to change again
	- -Do weighted cache expiration based on age of file
- **Drawbacks:**
	- -Must pay for round-trip to server on every file open
	- -Can ge<sup>t</sup> stale info when statting <sup>a</sup> file